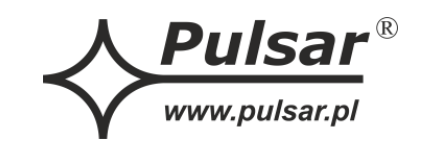

### **PSP52003 v2.0 PSP 52V/0,3A zasilacz PoE desktop**

Wydanie: 2 z dnia 06.09.2023 Zastępuje wydanie: 1 z dnia 22.09.2017 **PL**

# **Cechy zasilacza:**

- wyjście zasilania 52 V DC / 0,3 A
- uniwersalny zakres napięcia zasilania ~100 240 V
- wysoka sprawność 87%
- zasilanie urządzeń pracujących w standardzie PoE
- zgodność ze standardem IEEE 802.3af

X CEXTECH

Przeznaczony do pracy w sieciach 10/100/1000 Mb/s

 sygnalizacja optyczna stanu pracy zabezpieczenia:

- - przepięciowe (wejście AC)
	- przeciążeniowe OLP
- gwarancja 2 lata od daty produkcji

### **1. Opis techniczny.**

# **1.1.Opis ogólny.**

 Zasilacz przeznaczony jest do zasilania urządzeń zgodnych ze standardem IEEE 802.3.af pracujących w sieciach LAN przystosowanych do zasilania napięciem **37÷57 V DC** dostarczanym do urządzenia za pomocą skrętki UTP kat. 5/5e. Zasilanie jest dostarczane z wykorzystaniem par: 1/2 (+) i 3/6 (-) które zgodnie ze standardem sieci Ethernet są również wykorzystywane do transmisji danych. Zasilacz przeznaczony do pracy w sieciach 10/100/1000 Mb/s i jest wyposażony w zabezpieczenie przepięciowe i przeciążeniowe.

#### **1.2.Parametry techniczne.**

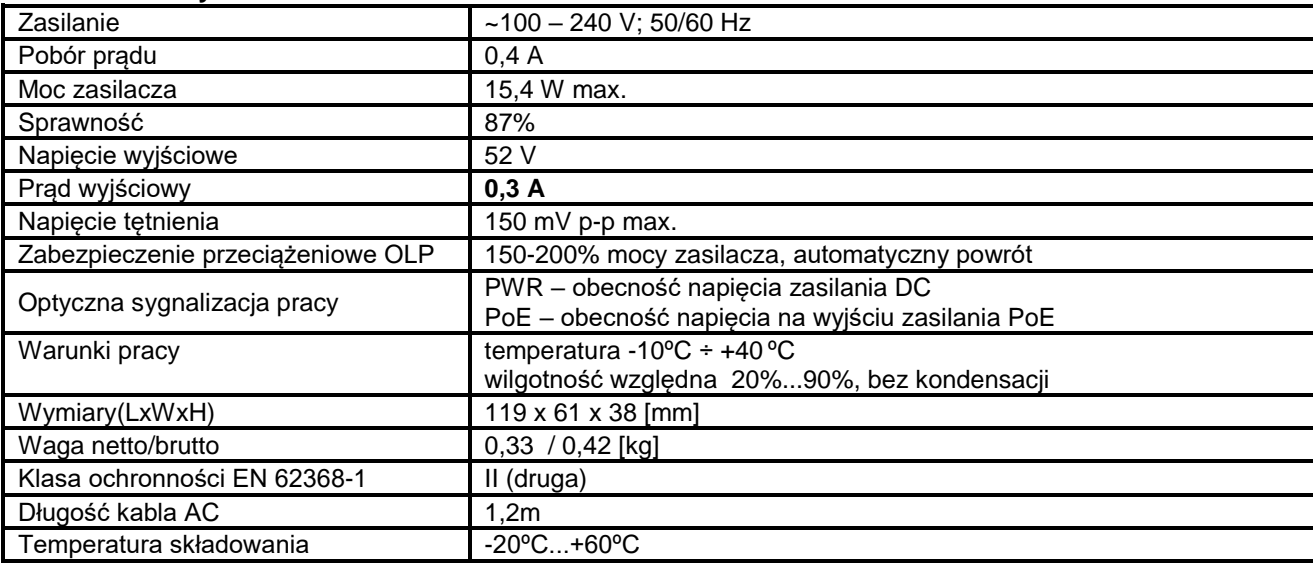

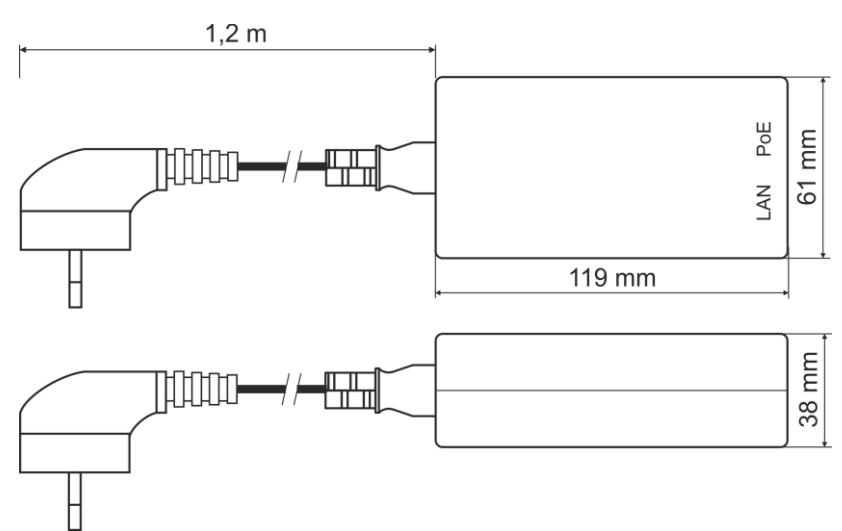

Rys.1. Widok mechaniczny zasilacza.

# **2. Instalacja.**

# **2.1. Wymagania.**

Zasilacz przeznaczony jest do montażu przez wykwalifikowanego instalatora, posiadającego odpowiednie (wymagane i konieczne dla danego kraju) zezwolenia i uprawnienia do przyłączania (ingerencji) w instalacje sieci energetycznych 230 V. Urządzenie przeznaczone jest do pracy w sieciach Ethernet o przepustowości 10 Mb/s, 100 Mb/s lub 1000 Mb/s (tzw. **Gigabit Ethernet**)**.** Połączenia pomiędzy zasilaczem, a urządzeniem sieciowym należy wykonać kablem kategorii min. UTP-5/5e.

Zasilacz zaprojektowany jest do pracy ciągłej i nie posiada wyłącznika zasilania, dlatego należy zapewnić właściwą ochronę przeciążeniową w obwodzie zasilającym. Należy także poinformować użytkownika o sposobie odłączenia zasilacza od napięcia sieciowego (najczęściej poprzez wydzielenie i oznaczenie odpowiedniego bezpiecznika w skrzynce bezpiecznikowej). Instalacja elektryczna powinna być wykonana według obowiązujących norm i przepisów.

### **2.2. Procedura instalacji.**

1. Podłączyć przewody sieciowe (Ethernet) do złącz RJ45 oznaczonych: Ethernet IN, PoE. Do gniazda Ethernet IN podłączyć przewód sieciowy z przełącznika ethernetowego. Do gniazda PoE podłączyć zasilane urządzenie.

2. Podłączyć zasilacz do gniazda ~230 V. Połączenie należy wykonać dostarczonym w komplecie kablem trójżyłowym z wtyczką. Zasilacz powinien być zainstalowany w taki sposób i w takim miejscu aby przepływ powietrza wokół zasilacza był swobodny.

3. Po wykonaniu testów i kontroli działania zamknąć obudowę, szafę itp.

#### **3. Konserwacja.**

 Wszelkie zabiegi konserwacyjne można wykonywać po odłączeniu zasilacza od sieci elektroenergetycznej. Zasilacz nie wymaga wykonywania żadnych specjalnych zabiegów konserwacyjnych.

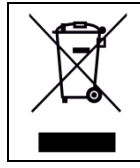

**OZNAKOWANIE WEEE Zużytego sprzętu elektrycznego i elektronicznego nie wolno wyrzucać razem ze zwykłymi domowymi odpadami. Według dyrektywy WEEE obowiązującej w UE dla zużytego sprzętu elektrycznego i elektronicznego należy stosować oddzielne sposoby utylizacji.**

> **[Ogólne warunki gwarancji](http://www.pulsar.pl/pdf/gwarancja/Ogolne_warunki_gwarancji.pdf)** Ogólne warunki gwarancji dostępne na stronie [www.pulsar.pl](http://www.pulsar.pl/) [ZOBACZ](http://www.pulsar.pl/pdf/gwarancja/Ogolne_warunki_gwarancji.pdf)

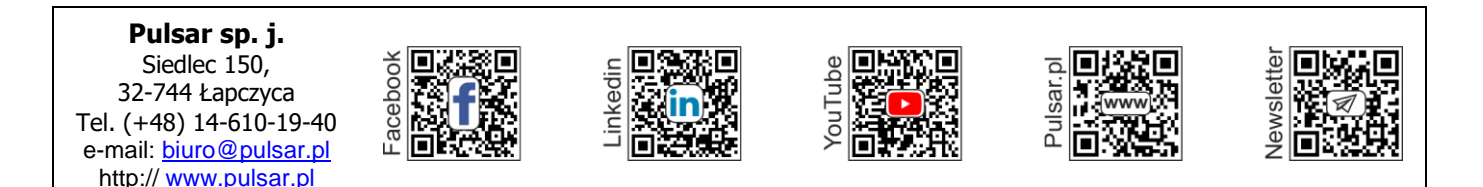